## WSON Routing WG Drafts

Information Model for WSON

- 2. General Network Element Constraint
	- 2. General Network Element Constraint

Information Encoding for WSON

4. OSPF Enhancement for Signal and Network Element Compatibility for WSON

## Authors/Contributors%

- *Greg Bernstein* (Grotto Networking)
- Diego Caviglia (Ericsson)
- Ander Gavler (Acreo AB)
- *Young Lee* (Huawei)
- *Dan Li* (Huawei)
- *Wataru Imajuku* (NTT)
- Jonas Martensson (Acreo AB)
- Itaru Nishioka (NEC Corp.)
- Jianrui (Rebecca) Han (Huawei)

Routing and Wavelength Assignment **Information Model** for Wavelength Switched Optical Networks **draft-ietf-ccamp-wson-info-11.txt** 

- Changes from 09 and 10 (Editorial only)
- Section 5: *clarified* the way that the resource pool is modeled from blocks of identical resources.
- Section 5.1: *grammar* fixes. *Removed* reference to "academic" modeling pre-print. Clarified RBNF resource pool model details.
- Section 5.2: *Formatting* fixes.
- Enhanced the *explanation* of shared fiber access to resources and updated Figure 2 to show a more general situation to be modeled.
- Removed all 1st person idioms.

## Resources, Blocks, Sets and Pools

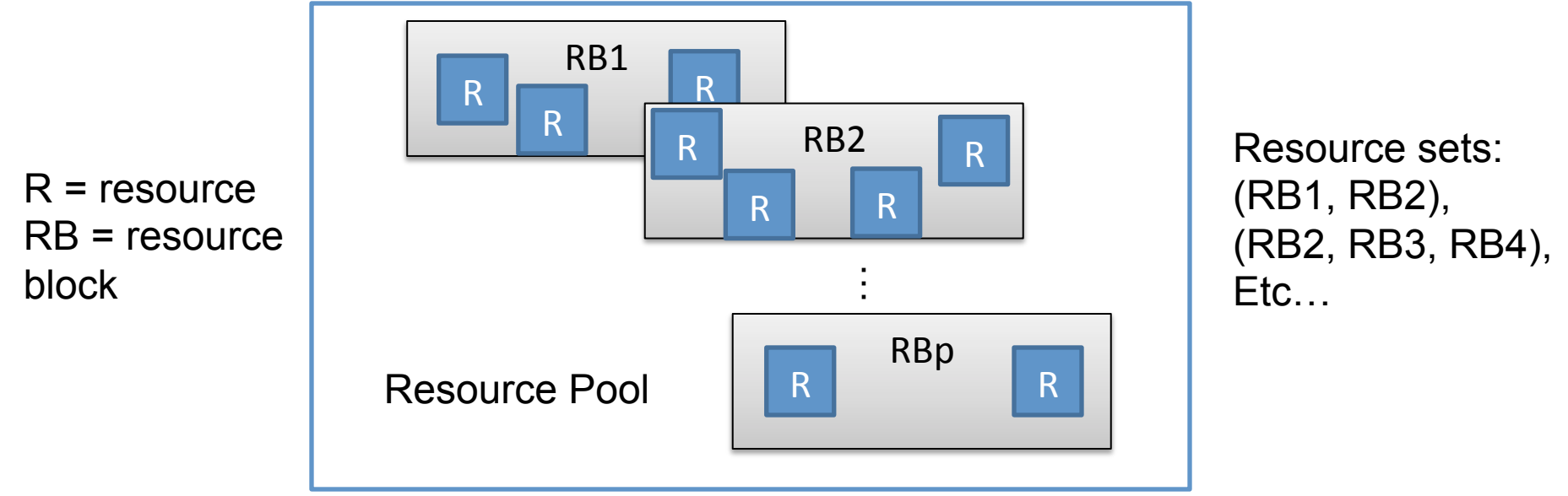

- Simple hierarchy:
	- $-$  The *resource pool* is partitioned into *resource blocks* containing%individual%*resources*.%
- Efficient and general encoding:
	- $-$  Resources blocks are combined into **sets** for encoding of

March 2011 **COMMON properties.** and TETF 80, Prague Czech Republic 4

### **Enhanced Shared Fiber Pool Example**

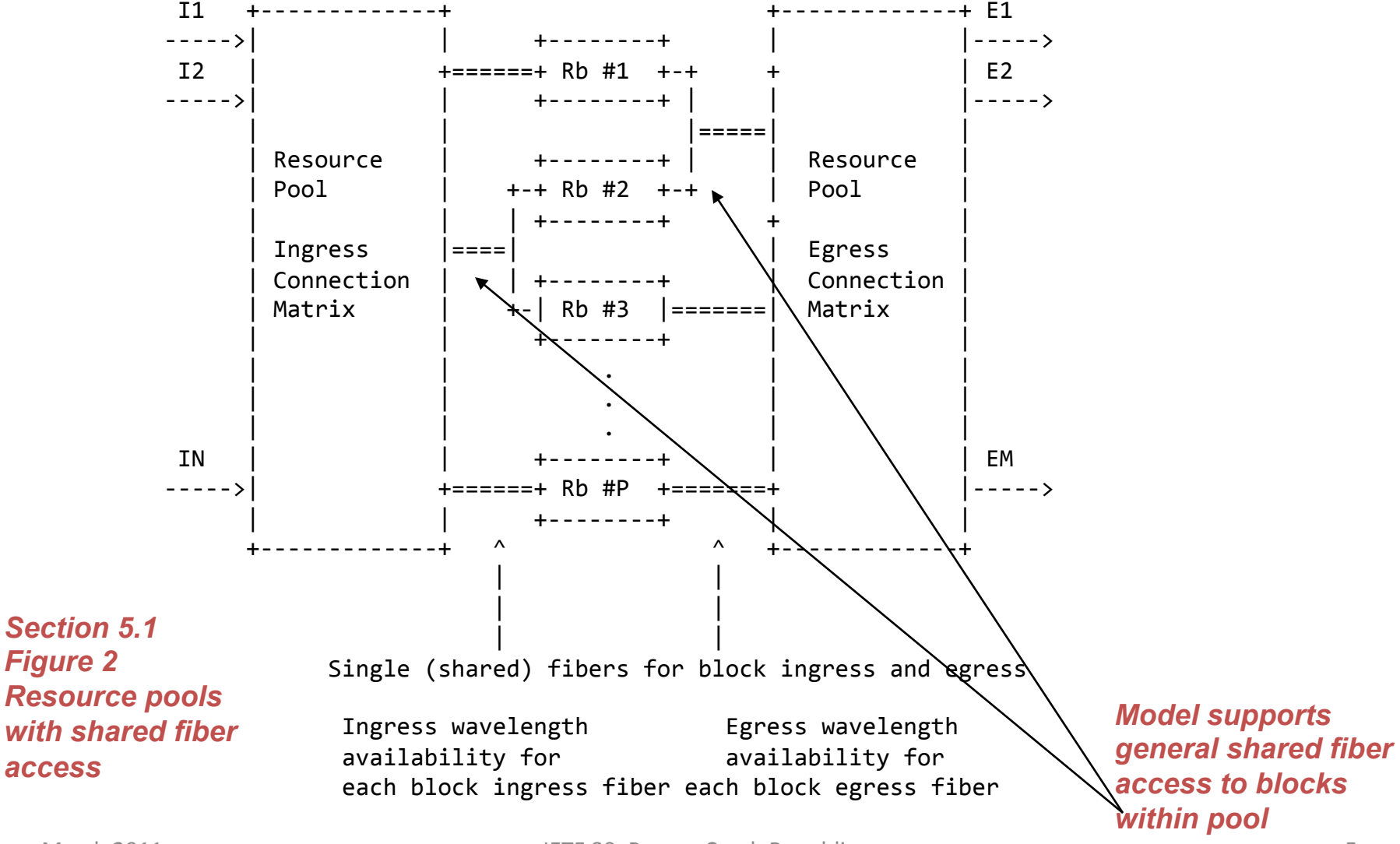

### General Network Element Constraint **Encoding** for GMPLS Controlled **Networks**

**draft-ietf-ccamp-general-constraint-encode-04.txt** 

- Changes from 03 version:
	- $-$  Removed informational BNF from section
	- Removed section on "Extension Encoding Usage Recommendations"
- No coding or technical changes.

### **Routing and Wavelength Assignment Information Encoding for Wavelength Switched Optical Networks**

#### draft-ietf-ccamp-rwa-wson-encode-11.txt

- Section 3: Enhanced text to clarify relationship between pools, blocks and resources.
- Section 4: Deleted reference to previously removed RBNF element. Fixed TLV figures and descriptions for consistent sub-sub-TLV nomenclature.
- Fixed ordering of fields in second half of sub-TLV example in Appendix A.1.
- Clarifying edits in section 3 on pools, blocks, and resources.
- Fixed the "Block Shared Access Wavelength Availability sub-TLV" of section 3.4 to use an "RB set field" rather than a single RB ID. (only coding change)
- Removed remaining 1st person idioms. Updated IANA section.

## **Coding Change**

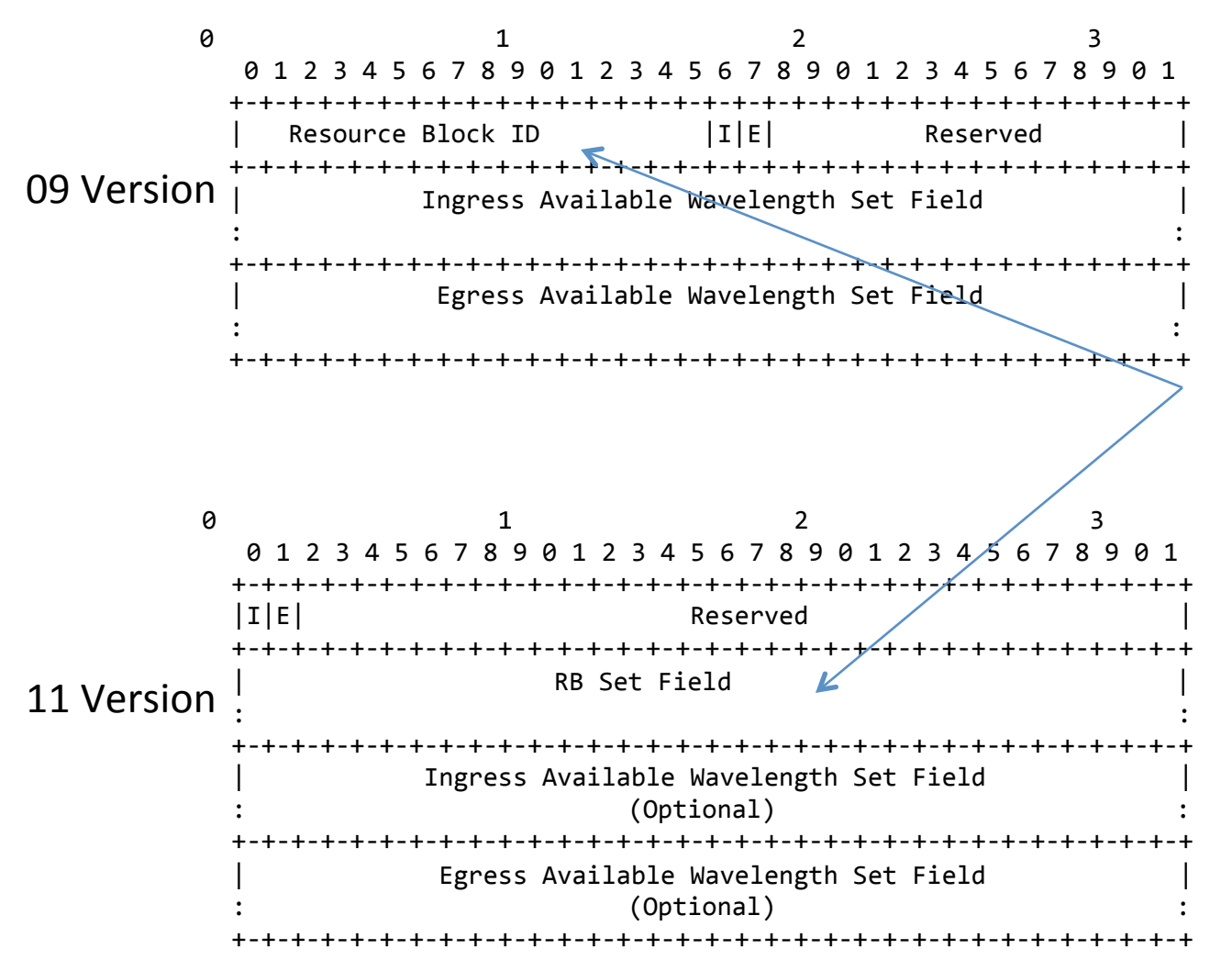

Small change for consistency with other TLVs and generality

### OSPF Enhancement for Signal and Network Element Compatibility for Wavelength Switched Optical **Networks**

draft-ietf-ccamp-wson-signal-compatibility-ospf-04.txt

- From  $02$  to  $03$ :
	- Create a new top Level TLV, "Optical Node Property" to advertise all WSON resource related LSA<sub>s</sub>.
- From  $03$  to  $04$ :
- $-$  Add a new sub-TLV, Block Shared Access Wavelength Availability TLV to be consistent with [RWA-Encode] and editorial changes. March%2011% IETF%80,%Prague%Czech%Republic 9%

### Next Step

# Last call

- All documents stable for some time.
- $-$  All documents consistent with WG decisions concerning partitioning of functionality
- $-$  All feature and functionality requests incorporated
- $-$  Clarifying and explanatory text added as requested